# **Baixar Aplicativo Sportingbet para iPhone countramart.com - As máquinas caça-níqueis interestelares são legais?**

**Autor: symphonyinn.com Palavras-chave: Baixar Aplicativo Sportingbet para iPhone countramart.com**

### **Navegação Rápida**

- 1. Baixar Aplicativo Sportingbet para iPhone countramart.com
- 2. Como Descargar e Usar o Sportingbet App no iPhone em Baixar Aplicativo Sportingbet para iPhone - countramart.com 2024
- 3. Experimento o Sportingbet IPHONE: Baixe, Instale e Aposte sinko Fácil

# **Baixar Aplicativo Sportingbet para iPhone countramart.com**

#### **Guia passo a passo para instalar o app no seu dispositivo iOS**

O Sportingbet é uma das maiores casas de apostas do mundo, oferecendo uma ampla gama de mercados de apostas e recursos para seus usuários. Se você está procurando uma maneira conveniente de apostar em Baixar Aplicativo Sportingbet para iPhone - countramart.com seus esportes favoritos, o aplicativo Sportingbet para iOS é uma ótima opção.

Infelizmente, o aplicativo Sportingbet não está disponível na App Store, mas há uma maneira de baixá-lo e instalá-lo no seu dispositivo iOS. Veja como fazer:

- 1. Abra o Safari ou outro navegador da web no seu iPhone ou iPad.
- 2. Acesse o site da Sportingbet.
- 3. Toque no botão "Compartilhar" no canto inferior esquerdo da tela.
- 4. Selecione "Adicionar à Tela Inicial".
- 5. Digite um nome para o atalho e toque em Baixar Aplicativo Sportingbet para iPhone countramart.com "Adicionar".

O atalho para o aplicativo Sportingbet agora aparecerá na tela inicial do seu dispositivo iOS. Toque nele para abrir o aplicativo e faça o login com sua Baixar Aplicativo Sportingbet para iPhone - countramart.com conta Sportingbet.

Depois de fazer o login, você poderá acessar todos os mesmos recursos disponíveis no site para desktop do Sportingbet, incluindo:

- Mercados de apostas em Baixar Aplicativo Sportingbet para iPhone countramart.com uma ampla gama de esportes
- Transmissão ao vivo de eventos esportivos
- Cash out
- Atendimento ao cliente

O aplicativo Sportingbet para iOS é uma ótima maneira de apostar em Baixar Aplicativo Sportingbet para iPhone - countramart.com seus esportes favoritos em Baixar Aplicativo Sportingbet para iPhone - countramart.com qualquer lugar, a qualquer hora. Baixe hoje e comece a ganhar!

## **Como Descargar e Usar o Sportingbet App no iPhone em Baixar Aplicativo Sportingbet para iPhone - countramart.com 2024**

#### **Introdução**

No ano de 2024, o mundo dos jogos de azar e das apostas esportivas continuará a evoluir, com o uso de aplicativos móveis cada vez mais presente na rotina dos jogadores. Dessa forma, este artigo irá discutir em Baixar Aplicativo Sportingbet para iPhone - countramart.com detalhes sobre como fazer o download, instalação e utilização do aplicativo oferecido pelo site de apostas Sportingbet no iPhone.

#### **Google Busca: Descargar o Aplicativo Sportingbet no iPhone**

- Baixar Sportingbet app no iOS: selecione o botão compartilhar;
- Vá até o último recurso, chamado de "criar imagem";
- Selecione e adicione o site mobile Sportingbet como imagem de atalho;
- Pronto, agora você tem o app para iPhone do Sportingbet à disposição!

A partir da própria busca do Google, fica claro que o processo de download e instalação é bastante simples no iPhone. Uma vez que o aplicativo estiver instalado, será possível realizar o login e utilizar todos os recursos oferecidos pelo Sportingbet. Entre esses recursos, encontram-se as apostas esportivas e jogos de cassino de diversos tipos.

#### **Google Busca: Perguntas e Respostas sobre o Sportingbet App para o iPhone**

Algum cliente brasileiro pode baixar o aplicativo de aposta em Baixar Aplicativo Sportingbet para iPhone - countramart.com um dispositivo iOS?

Não, infelizmente, o aplicativo não está disponível para os usuários de dispositivos Apple como o iPhone, no momento.

Como posso fazer o download do aplicativo Sportingbet no meu Android?

Abaixo estão os passos para efetuar o download e instalação do aplicativo Sportingbet no seu dispositivo Android:

- 1. Entre no site oficial do Sportingbet;
- 2. Solicite o link para baixar o Sportingbet app no chat ao vivo;
- 3. Clique em Baixar Aplicativo Sportingbet para iPhone countramart.com "Baixar agora";
- 4. Acesse as configurações do seu Android;
- 5. Clique em Baixar Aplicativo Sportingbet para iPhone countramart.com "Segurança";
- 6. Permita a instalação do app em Baixar Aplicativo Sportingbet para iPhone countramart.com "Fontes Desconhecidas".

Qual é o melhor aplicativo para apostas esportivas no iPhone?

De acordo com alguns artigos, o Sportingbet tem um dos melhores aplicativos disponíveis para apostas sobre futebol.

#### **Comparação: Sportingbet x Concorrentes**

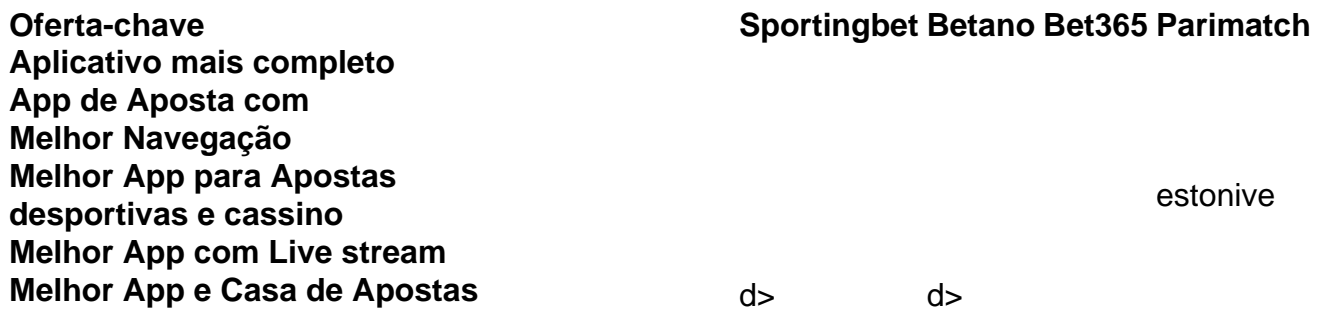

### **geral**

O aplicativo Sportingbet oferece uma experiência positiva em Baixar Aplicativo Sportingbet para iPhone - countramart.com geral para o usuário, embora haja alguns concorrentes com algumas características e navegação melhores. No entanto, aqueles que desejam se concentrar nas apostas esportivas mais especificamente, encontrarão o Sportingbet entre os melhores aplicativos disponíveis.

# **Experimento o Sportingbet IPHONE: Baixe, Instale e Aposte em Baixar Aplicativo Sportingbet para iPhone - countramart.com Segundo Fácil**

#### **Descubra como baixar, instalar e começar a apostar no aplicativo Sportingbet em Baixar Aplicativo Sportingbet para iPhone - countramart.com seu dispositivo IPHONE**

O aplicativo da Sportingbet permite que os usuários fazem suas apostas esportivas de maneira simples e rápida. Com o app, você pode acompanhar suas ofertas especiais e torcer para os seus times favoritos a qualquer momento e em Baixar Aplicativo Sportingbet para iPhone countramart.com qualquer lugar. Neste artigo, você vai aprender como baixar, instalar e começar a usar o aplicativo Sportingbet em Baixar Aplicativo Sportingbet para iPhone - countramart.com seu dispositivo IPHONE em Baixar Aplicativo Sportingbet para iPhone - countramart.com alguns passos fáceis.

### **Passo a Passo para Baixar o App Sportingbet no seu IPHONE**

- 1. Entre no site oficial do Sportingbet usando seu navegador mobile preferido no seu IPHONE;
- 2. Solicite o link para baixar o Sportingbet app no chat ao vivo;
- 3. Clique em Baixar Aplicativo Sportingbet para iPhone countramart.com "Baixar agora";
- 4. Acesse as configurações do seu IPHONE;
- 5. Permita a instalação do app em Baixar Aplicativo Sportingbet para iPhone countramart.com "Fontes Desconhecidas";
- 6. Clique em Baixar Aplicativo Sportingbet para iPhone countramart.com "Ok".
- Depois de completar esses passos, o seu aplicativo Sportingbet será instalado e pronto para uso em Baixar Aplicativo Sportingbet para iPhone - countramart.com seu IPHONE.

É importante notar que, diferentemente do sistema Android, o iOS é um pouco mais restrito em Baixar Aplicativo Sportingbet para iPhone - countramart.com relação a instalação de aplicativos de origens desconhecidas. Portanto, é recomendável que você só faça o download do aplicativo Sportingbet a partir do site oficial da empresa.

### **Passo Descrição**

- 1 Entre no site oficial do Sportingbet
- 2 Solicite o link para baixar o Sportingbet app no chat ao vivo
- 3 Clique em Baixar Aplicativo Sportingbet para iPhone countramart.com "Baixar agora"
- 4 Acesse as configurações do seu IPHONE
- 5 Permita a instalação do app em Baixar Aplicativo Sportingbet para iPhone countramart.com "For
- 6 Clique em Baixar Aplicativo Sportingbet para iPhone countramart.com "Ok"

### **Vantagens de Usar o Aplicativo Sportingbet**

- Facilidade e rapidez nas apostas;
- Acompanhamento de ofertas especiais em Baixar Aplicativo Sportingbet para iPhone countramart.com tempo real;
- Torcedura para os seus times favoritos a qualquer momento e em Baixar Aplicativo Sportingbet para iPhone - countramart.com qualquer lugar.

Em conclusão, o aplicativo Sportingbet é uma ótima opção para todos os amantes de apostas esportivas. Com o app, você pode fazer suas apostas de maneira rápida e fácil, acompanhar suas ofertas especiais em Baixar Aplicativo Sportingbet para iPhone - countramart.com tempo real e torcer para os seus times favoritos a qualquer momento e em Baixar Aplicativo Sportingbet para iPhone - countramart.com qualquer lugar. Então, não perca mais tempo e experimente o aplicativo Sportingbet agora mesmo.

# **Partilha de casos**

#### Auto-introdução

Olá, meu nome é Paulo e sou um ávido usuário de aplicativos móveis. Recentemente, tive uma experiência frustrante ao tentar baixar o aplicativo Sportingbet no meu iPhone. Aqui está a minha história:

Background do caso

Sou um grande fã de esportes e gosto de apostar em Baixar Aplicativo Sportingbet para iPhone countramart.com meus times favoritos. Eu estava procurando um aplicativo de apostas confiável e fácil de usar, e o Sportingbet era altamente recomendado. Baixei o aplicativo no meu dispositivo Android e adorei. No entanto, quando tentei baixar o aplicativo no meu iPhone, descobri que ele não estava disponível na App Store.

#### Descrição específica do caso

Fiquei confuso e decepcionado ao descobrir que o aplicativo Sportingbet não estava disponível para dispositivos iOS. Pesquisei o problema online e encontrei informações conflitantes. Alguns sites afirmavam que o aplicativo estava disponível na App Store, enquanto outros diziam que não. Etapas de implementação

Para resolver o problema, tentei as seguintes etapas:

- Verifiquei se o meu iPhone estava atualizado com a versão mais recente do iOS.
- Reinstalei o aplicativo App Store no meu iPhone.
- Contatei o suporte ao cliente da Sportingbet.

### Ganhos e realizações do caso

Após entrar em Baixar Aplicativo Sportingbet para iPhone - countramart.com contato com o suporte ao cliente da Sportingbet, fui informado de que o aplicativo iOS não estava mais disponível. A Sportingbet explicou que estava trabalhando em Baixar Aplicativo Sportingbet para iPhone - countramart.com um novo aplicativo iOS que seria lançado em Baixar Aplicativo Sportingbet para iPhone - countramart.com breve.

Recomendações e precauções

Para quem deseja usar o aplicativo Sportingbet em Baixar Aplicativo Sportingbet para iPhone countramart.com um dispositivo iOS, recomendo aguardar o lançamento do novo aplicativo. Enquanto isso, você pode acessar o site da Sportingbet pelo navegador do seu iPhone. Insights psicológicos

A falta de disponibilidade do aplicativo Sportingbet iOS me deixou frustrado e decepcionado. Eu estava ansioso para usar o aplicativo e não conseguia entender por que ele não estava disponível. A experiência me ensinou a ser mais paciente e a fazer minha pesquisa antes de baixar aplicativos.

### Análise de tendências de mercado

A indústria de apostas esportivas está em Baixar Aplicativo Sportingbet para iPhone countramart.com constante evolução, com aplicativos móveis desempenhando um papel cada vez mais importante. Cada vez mais pessoas estão usando seus smartphones e tablets para apostar em Baixar Aplicativo Sportingbet para iPhone - countramart.com esportes, e os aplicativos móveis oferecem uma experiência mais conveniente e fácil de usar.

#### Lições e experiências

A experiência de tentar baixar o aplicativo Sportingbet no meu iPhone me ensinou as seguintes lições:

- É importante pesquisar aplicativos antes de baixá-los.
- É importante ser paciente quando as coisas não funcionam como esperado.
- Há sempre uma solução alternativa, mesmo que não seja a ideal.

### Conclusão

Embora tenha ficado inicialmente decepcionado por não poder baixar o aplicativo Sportingbet no meu iPhone, aprecio o fato de que a Sportingbet está trabalhando em Baixar Aplicativo Sportingbet para iPhone - countramart.com um novo aplicativo iOS. Aguardo ansiosamente o lançamento do novo aplicativo e recomendo que outros façam o mesmo.

# **Expanda pontos de conhecimento**

### **1. Quem pode fazer download do aplicativo Sportingbet no Brasil?**

Os clientes brasileiros com dispositivos Android podem fazer download do aplicativo de aposta Sportingbet.

#### **2. O aplicativo Sportingbet está disponível para dispositivos da Apple?**

No momento, o aplicativo Sportingbet iOS não está disponível para dispositivos da Apple, como o iPhone.

#### **3. O que oferece o aplicativo Sportingbet?**

O Sportingbet App é leve, fácil de usar e traz vários recursos, sendo ideal para quem deseja fazer apostas esportivas ou se divertir em Baixar Aplicativo Sportingbet para iPhone - countramart.com um cassino online.

#### **4. O aplicativo Sportingbet está disponível para dispositivos Android?**

Sim, o aplicativo Sportingbet está disponível para dispositivos Android e oferece todos os benefícios de uma das empresas mais conhecidas do setor.

# **comentário do comentarista**

1. Comentários em Baixar Aplicativo Sportingbet para iPhone - countramart.com português brasileiro:

Seção 1: Baixar Aplicativo Sportingbet para iPhone

- Esse artigo ensina aos leitores como instalar o aplicativo Sportingbet em Baixar Aplicativo Sportingbet para iPhone - countramart.com dispositivos iOS, pois não está disponível na App Store.

- O Sportingbet é uma das principais casas de apostas do mundo, oferecendo uma ampla gama de mercados de apostas e recursos para seus usuários.

- Para instalar o aplicativo, o usuário pode adicionar o site da empresa como atalho na tela inicial do seu dispositivo e acessá-lo dessa forma.

Seção 2: Como Descargar e Usar o Sportingbet App no iPhone em Baixar Aplicativo Sportingbet para iPhone - countramart.com 2024

- Este artigo discute o processo de download, instalação e utilização do aplicativo do Sportingbet no iPhone no ano de 2024.

- O aplicativo pode ser adicionado como imagem de atalho através de uma busca no Google.

- Após a instalação, o usuário pode realizar o login e utilizar todos os recursos oferecidos pelo Sportingbet, incluindo apostas esportivas e jogos de cassino.

Seção 3: Experimento o Sportingbet IPHONE: Baixe, Instale e Aposte em Baixar Aplicativo Sportingbet para iPhone - countramart.com Segundo Fácil

- Neste artigo, os leitores aprenderão a baixar, instalar e usar o aplicativo Sportingbet no seu dispositivo iPhone.

- A instalação do aplicativo de fontes desconhecidas no iPhone é necessária, mas é recomendável fazer o download do aplicativo somente através do site oficial da empresa.

- O uso do aplicativo oferece vantagens como facilidade e rapidez nas apostas, acompanhamento

de ofertas especiais em Baixar Aplicativo Sportingbet para iPhone - countramart.com tempo real e torcedura para os times favoritos a qualquer momento e em Baixar Aplicativo Sportingbet para iPhone - countramart.com qualquer lugar.

#### **Informações do documento:**

Autor: symphonyinn.com Assunto: Baixar Aplicativo Sportingbet para iPhone - countramart.com Palavras-chave: **Baixar Aplicativo Sportingbet para iPhone - countramart.com - As máquinas caça-níqueis interestelares são legais?** Data de lançamento de: 2024-07-17

#### **Referências Bibliográficas:**

- 1. [bet 364](/pt-br/bet-364-2024-07-17-id-8159.pdf)
- 2. [caça níquel valendo dinheiro](/ca�a-n�quel-valendo-dinheiro-2024-07-17-id-15951.pdf)
- 3. <u>[blaze é legalizado](/blaze-�-legalizado-2024-07-17-id-13339.shtml)</u>
- 4. <u>[f12 jogos](https://www.dimen.com.br/aid-portal/article/f12-jogos-2024-07-17-id-26269.php)</u>